## Runde 1

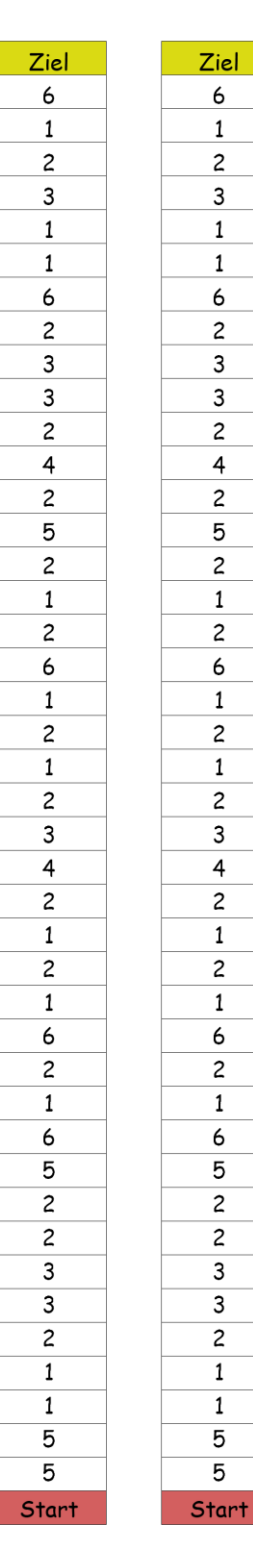

## Spielregeln

Willkommen zur Austragung des ersten magischen Wettrennens der Geschichte von Zauberland.

In diesem Wettkampf tretet ihr direkt gegeneinander an um eure Zauberkunst zu vergleichen.

Regeln:

- Jeder Spieler startet auf dem Feld "Start"

- Vor Beginn des Spiels darf jeder Spieler seinem Gegner ein Feld blockieren. Wenn der Spieler dieses Feld direkt betritt hat er automatisch verloren

- Gewonnen hat der Spieler, der zuerst im Ziel ankommt

- Jeder Spieler ist abwechselnd an der Reihe

- Im ersten Zug wird durch würfeln mit einem Würfel bestimmt wieviele Felder jeder Spieler vorziehen darf

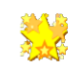

- Ab dann darf nur noch die Anzahl an Schritten vorgegangen werden, die auf dem jeweiligen Feld steht

- Markiert mit einem Stift euren Laufweg

Dann kann es auch schon losgehen. In Runde 1 beginnt Spieler 1 und in Runde 2 beginnt Spieler 2

## Runde 2

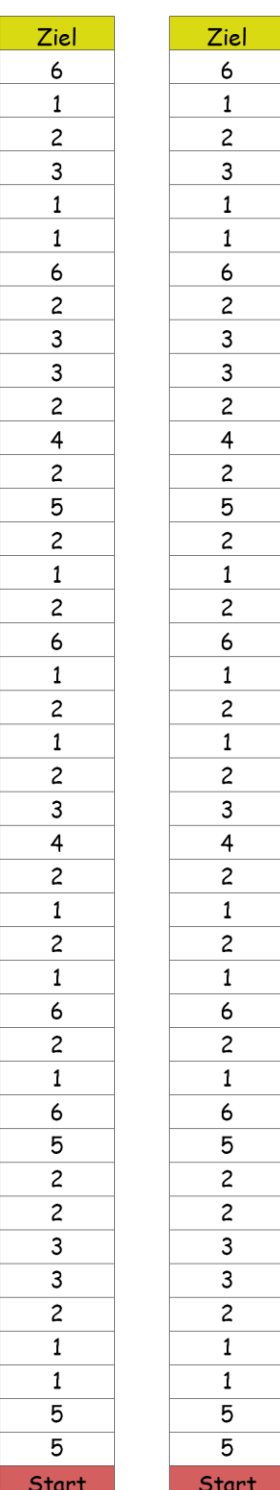

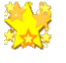